## Package 'RepViz'

October 16, 2023

Type Package

Title Replicate oriented Visualization of a genomic region

Version 1.16.0

Author Thomas Faux, Kalle Rytkönen, Asta Laiho, Laura L. Elo

Maintainer Thomas Faux, Asta Laiho <faux.thomas1@gmail.com> <asta.laiho@utu.fi>

Description RepViz enables the view of a genomic region in a simple and efficient way. RepViz allows simultaneous viewing of both intra- and intergroup variation in sequencing counts of the studied conditions, as well as their comparison to the output features (e.g. identified peaks) from user selected data analysis methods.The RepViz tool is primarily designed for chromatin data such as ChIP-seq and ATAC-seq, but can also be used with other sequencing data such as RNA-seq, or combinations of different types of genomic data.

#### License GPL-3

Encoding UTF-8

RoxygenNote 6.1.1

VignetteBuilder knitr

**Depends** R ( $>= 3.5.1$ ), GenomicRanges ( $>= 1.30.0$ ), Rsamtools ( $>=$ 1.34.1), IRanges (>= 2.14.0), biomaRt (>= 2.36.0), S4Vectors (>= 0.18.0), graphics, grDevices, utils

Suggests rmarkdown, knitr, testthat

biocViews WorkflowStep, Visualization, Sequencing, ChIPSeq, ATACSeq, Software, Coverage, GenomicVariation

git\_url https://git.bioconductor.org/packages/RepViz

git\_branch RELEASE\_3\_17

git\_last\_commit e30b36d

git\_last\_commit\_date 2023-04-25

Date/Publication 2023-10-15

### <span id="page-1-0"></span>R topics documented:

```
RepViz . . . . . . . . . . . . . . . . . . . . . . . . . . . . . . . . . . . . . . . . . . . 2
```
#### **Index** [4](#page-3-0)

RepViz *Plot a genomic region*

#### Description

Plot a genomic region

#### Usage

```
RepViz(region, genome = c("hg19", "hg38", "mm10"), BAM = NULL,
 BED = NULL, avgTrack = TRUE, geneTrack = TRUE, max = NULL,
 verbose = TRUE, cex = 1)
```
#### Arguments

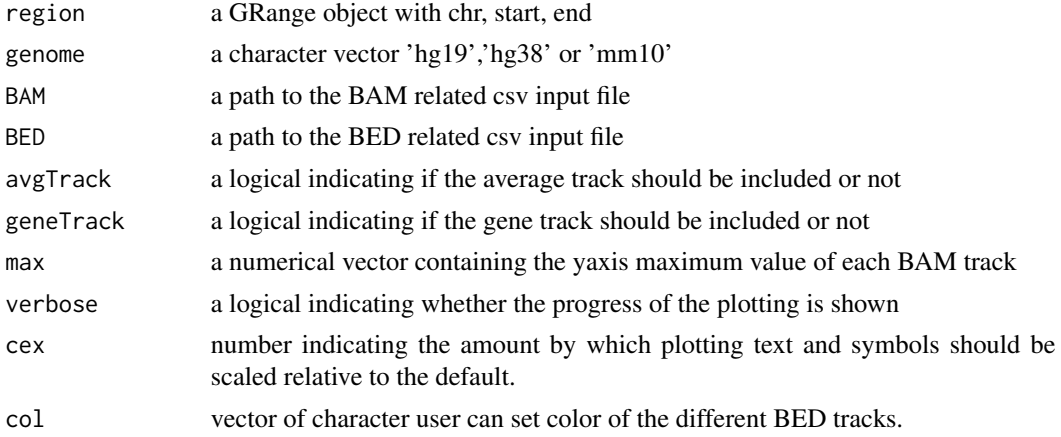

#### Value

displays the region specified by the user

#### Examples

```
region <- GRanges('chr12:110938000-110940000')
setwd(tempdir())
#Copying the files to the user working directory
file.copy(from = list.files(system.file('extdata', package = 'RepViz'), full.names = TRUE),
    to = tempdir()#Generate the visualization of the given region
RepViz::RepViz(region = region,
   genome = 'hg19',
```
RepViz

```
BAM = 'BAM\_input.csv',BED = 'BED\_input.csv',\overline{a} avgTrack = TRUE,<br>geneTrack = TRUE)
```
# <span id="page-3-0"></span>**Index**

RepViz, 2